# **Gong - Errores #2118**

## **Evitar des-vinculación de gastos cofinandores en proyectos cerrados**

2014-09-25 09:14 - Alberto Ramirez

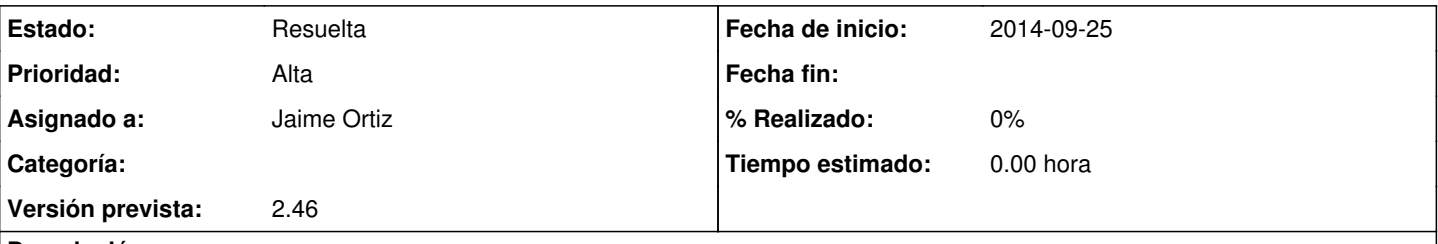

## **Descripción**

Se ha dado el caso de que tenemos un gasto que esta imputado al proyecto "x" y que ha su vez esta siendo utilizado para cofinanciar al proyecto "y". El proyecto "y" ya ha sido presentado al financiador habiendose utilizado el gasto del proyecto "x" para llegar al 100% de la ejecución. De nuevo en el proyecto "x" revisando vemos que ese gasto no nos sirve y decidimos eliminarlo, el sistema nos deja, a su vez también lo elimina del otro proyecto, generandonos un problema ya que ya no tenemos una ejecución del 100% en el proyecto "y".

Cuando un gasto esta siendo utilizado para cofinanciar y deseamos eliminarlo o modificarlo del proyecto origen, el sistema nos tiene que lanzar un mensaje de aviso de que primero lo tenemos que desvincular del proyecto al que esta cofinanciando. Ya que nos puede generar un problema serio de cara al financiador.

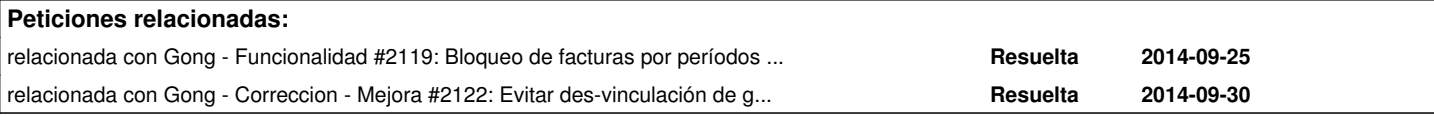

#### **Histórico**

#### **#1 - 2014-10-17 11:31 - Jaime Ortiz**

*- Añadido relacionada con Funcionalidad #2119: Bloqueo de facturas por períodos justificados*

#### **#2 - 2014-10-20 00:19 - Txema Larrea**

Este ticket tiene una relación estrecha con el ticket 2.119 (Bloqueo de facturas).

Tenemos un proyecto (Proyecto 1) que tiene un gasto cofinanciado por otro proyecto (Proyecto 2).

Se ha cerrado el informe del Proyecto 1 en el que figura el gasto cofinanciado por el Proyecto 2.

Pues bien, no debe permitirse borrar el gasto en el Proyecto 2 porque entonces se borra el gasto del Proyecto 1, que ya ha sido informado a su financiador.

Se deberían contemplar estas dos circunstancias:

1. Si el informe del Proyecto 1 está abierto: dar un aviso indicando que ese gasto del Proyecto 2 que se quiere modificar está cofinanciando al Proyecto 1, con las opciones de Rechazar o Aceptar.

2. Si el informe del Proyecto 1 está cerrado: dar un aviso indicando que no es posible modificar o borrar ese gasto del Proyecto 2 porque está cofinanciando al Proyecto 1 y éste tiene el informe correspondiente cerrado.

#### **#3 - 2014-10-23 11:28 - Jaime Ortiz**

*- Añadido relacionada con Correccion - Mejora #2122: Evitar des-vinculación de gastos cofinandores en proyectos cerrados*

#### **#4 - 2014-10-23 11:31 - Jaime Ortiz**

*- Asunto cambiado GASTO COFINANCIABLE por Evitar des-vinculación de gastos cofinandores en proyectos cerrados*

- *Asignado a establecido a Jaime Ortiz*
- *Versión prevista establecido a 2.46*

### **#5 - 2014-10-23 11:45 - Santiago Ramos**

La cofinanciación se gestiona desde "gasto\_x\_proyecto" y en el método "comprobar\_fecha\_etapas\_proyecto" (metido como validate para creación/modificación y "before\_destroy" para borrado) se comprueba que no pueda crearse/modificarse/borrarse un gasto x\_proyecto de un proyecto cerrado.

### **#6 - 2014-10-23 12:49 - Txema Larrea**

No estamos hablando de un proyecto cerrado, sino de un proyecto abierto pero que tiene ya cerrado el informe justificativo de un periodo.

El comportamiento en un proyecto cerrado es el que se recoge en la petición 2122

#### **#7 - 2014-11-18 11:36 - Jaime Ortiz**

*- Estado cambiado Nueva por Resuelta*